# Installationsanleitung Office 365

### *für SchülerInnen und Studierende*

## **Schritt 1: Anmelden auf portal.office.com**

TSN Benutzername vor @htlimst.onmicrosoft.com

Eingabe des Benutzernamens [maxmuster@htlimst.onmicrosoft.com](mailto:maxmuster@htlimst.onmicrosoft.com) und des TSN-Passworts.

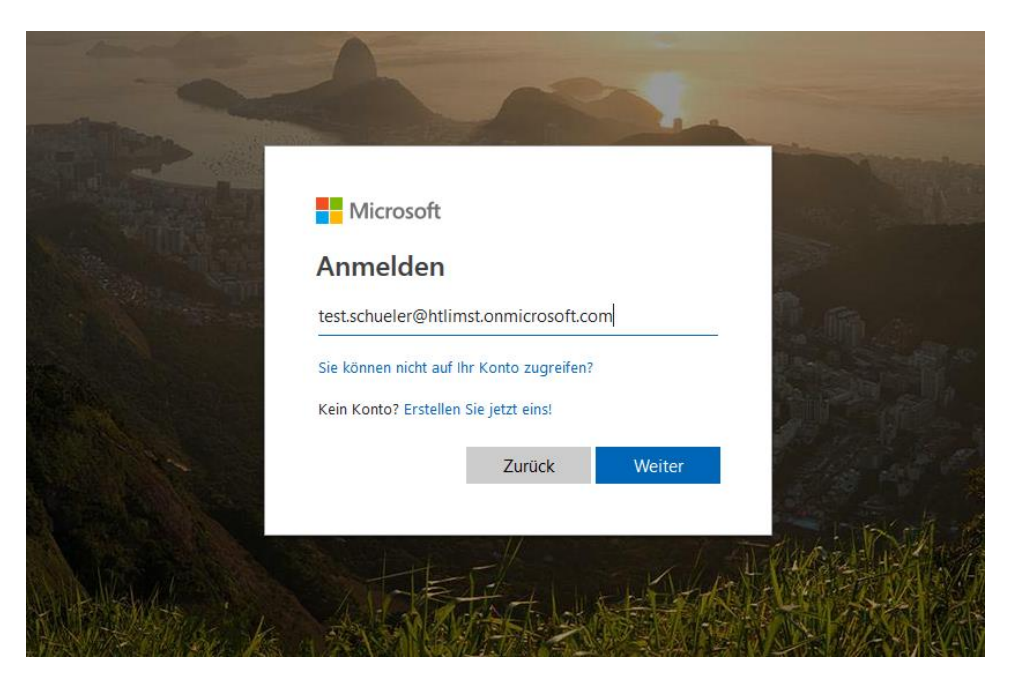

### **Schritt 2: Office installieren**

Nach Klick auf "Jetzt installieren" wird das Installationsprogramm von Office heruntergeladen. Die Installation startet bei Klick auf die heruntergeladene Setup-Datei. Hinweis: Für die Installation wird eine gute Internet-Verbindung benötigt. Bitte verwenden Sie dazu (aus Kapazitätsgründen) nicht das WLAN der Schule. Achten Sie darauf, die deutsche Version zu installieren.

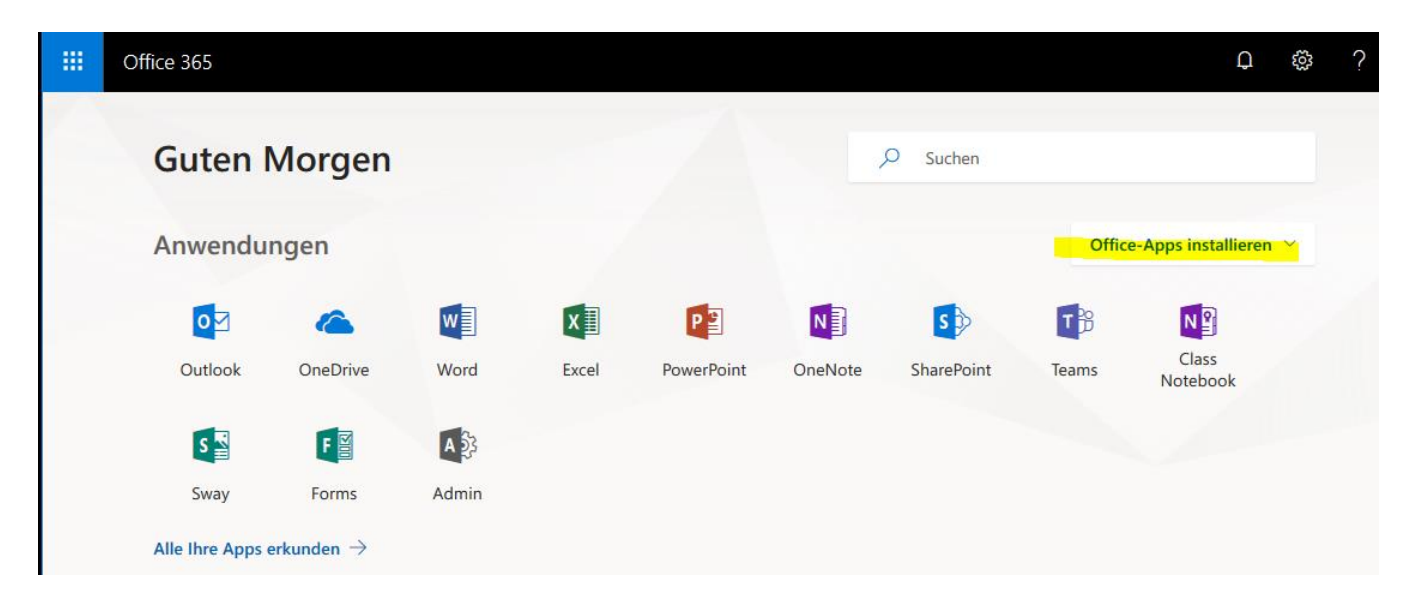

## FAQs

F: Ich kann mich auf **portal.office.com** nicht anmelden, obwohl ich SchülerIn der HTL bin. Woran liegt das?

A: Bitte ändern Sie Ihr TSN-Passwort auf **portal.tirol.gv.at** und versuchen Sie es nach 15 Minuten noch einmal.

F: Ich habe mein **TSN-Passwort vergessen**.

A: Bitten Sie Ihren Klassenvorstand, Martin Bergant oder Michael Gamper um Unterstützung (in dieser Reihenfolge).

F: Ich habe Office bereits installiert/gekauft.

A: Kein Problem. Sie müssen das Service nicht nutzen. Vielleicht benötigen Sie Office erst in ein paar Jahren beim Kauf eines neuen Notebooks.

F: Auf wie vielen Geräten darf ich Office mit diesem Account installieren?

A: Auf bis zu **fünf** eigenen Geräten. Eine Weitergabe des Accounts ist nicht gestattet.

F: Ich habe **Office** zwar installiert, es ist jedoch **nicht aktiviert**.

A: Versuchen Sie, sich in Word mit den Zugangsdaten der Schule anzumelden und so die Aktivierung abzuschließen. Falls das nicht funktioniert: Deinstallieren Sie das vorinstallierte Office-Paket und installieren Sie die Version von portal.office.com.

F: **Wie lange** bleibt der **Account gültig** bzw. wie lange kann ich Office nutzen?

A: Sie können Office für die Dauer Ihrer Ausbildung an der HTL nutzen.

F: Kann ich auch die **Online/Cloud-Dienste** auf portal.office.com nutzen?

A: Ja. Bedenken Sie jedoch, dass Sie damit weitere Daten von sich preisgeben und auf MS-Server speichern. Zudem können die Online-Daten über die Sommerferien gelöscht werden (dies hat technische Gründe).

F: Ich habe **Fragen zum Installationsprozess** bzw. zur Verwendung von Office

A: Konsultieren Sie die Hilfe-Seiten von Microsoft. Die Schule kann keinen Support für MS-Produkte bieten. Ihre Lehrpersonen helfen im Rahmen der Möglichkeiten jedoch gerne weiter.